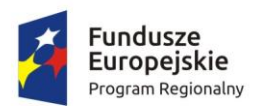

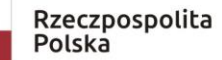

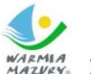

Zdrowe życie, czysty zysk

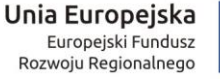

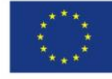

Załącznik nr 1 do Regulaminu naboru nr RPWM.07.04.00-IZ.00-28-001/22 z ………………… 2022 r.

### **Wzór wniosku o dofinansowanie projektu ze środków Europejskiego Funduszu Rozwoju Regionalnego Regionalnego Programu Operacyjnego Województwa Warmińsko-Mazurskiego na lata 2014-2020**

**Data wpływu wniosku:**

**Numer wniosku:**

**Numer wniosku w lokalnym systemie informatycznym:**

Karta informacyjna (zbiór podstawowych informacji. Pola wypełniane automatycznie z pozostałej części wniosku)

**Wnioskodawca: autom. z części II pkt 2.1**

**Tytuł projektu: autom. z części III pkt 3.1**

**Wartość ogółem: autom. z części VI**

**Wydatki kwalifikowalne: autom. z części VI**

**Wnioskowane dofinansowanie: autom. z części VII**

**Procent dofinansowania: autom. z części VII**

**Okres realizacji projektu: autom. z części III pkt 3.2**

Data rozpoczęcia realizacji projektu: kalendarz

Data rozpoczęcia rzeczowej realizacji projektu: kalendarz

Data finansowego zakończenia realizacji projektu: kalendarz

### **I. INFORMACJE OGÓLNE**

**1.1 Numer naboru:** [autom. z modułu nabór]

**1.2 Program Operacyjny:** [autom. z modułu nabór]

**1.3 Numer i nazwa Osi priorytetowej:** [autom. z modułu nabór]

**1.4 Nr Priorytetu Inwestycyjnego:** [autom. z modułu nabór]

**1.5 Numer i nazwa Działania:** [autom. z modułu nabór]

**1.6 Numer i nazwa Poddziałania:** [autom. z modułu nabór]

**1.7 Instytucja, w której wniosek zostanie złożony:** [autom. z modułu nabór]

**1.8 Rodzaj projektu: konkursowy/pozakonkursowy** [autom. z modułu nabór]

**1.9 Partnerstwo w projekcie w rozumieniu art. 33 ust. 1 ustawy z dnia 11 lipca 2014 r. o zasadach realizacji programów operacyjnych polityki spójności finansowanych w perspektywie finansowej 2014-2020 : (NIE/TAK) –** pole wypełniane autom.

**1.10 Projekt realizowany w formule partnerstwa publiczno – prywatnego** (wartość domyślna nie dotyczy/tak)

1.11 Projekt generujący dochód: opcje do wyboru z listy rozwijanej ["Nie dotyczy"; "TAK - luka w finansowaniu", "Tak – zryczałtowana stawka " Tak- dochód niemożliwy do oszacowania z wyprzedzeniem"]

Dodatkowe pole numeryczne [luka w finansowaniu %]

Dodatkowe pole [zryczałtowana stawka %] – lista wyboru 20, 25, 30

Dodatkowe pole numeryczne ["Wartość wydatków kwalifikowalnych przed uwzględnieniem dochodu"]

Dodatkowe pole numeryczne ["Wartość generowanego dochodu"]- wyliczana automatycznie wg wzoru

Dodatkowe pole numeryczne ["Wartość wydatków kwalifikowalnych po uwzględnieniu dochodu"]

### **II. CHARAKTERYSTYKA WNIOSKODAWCY**

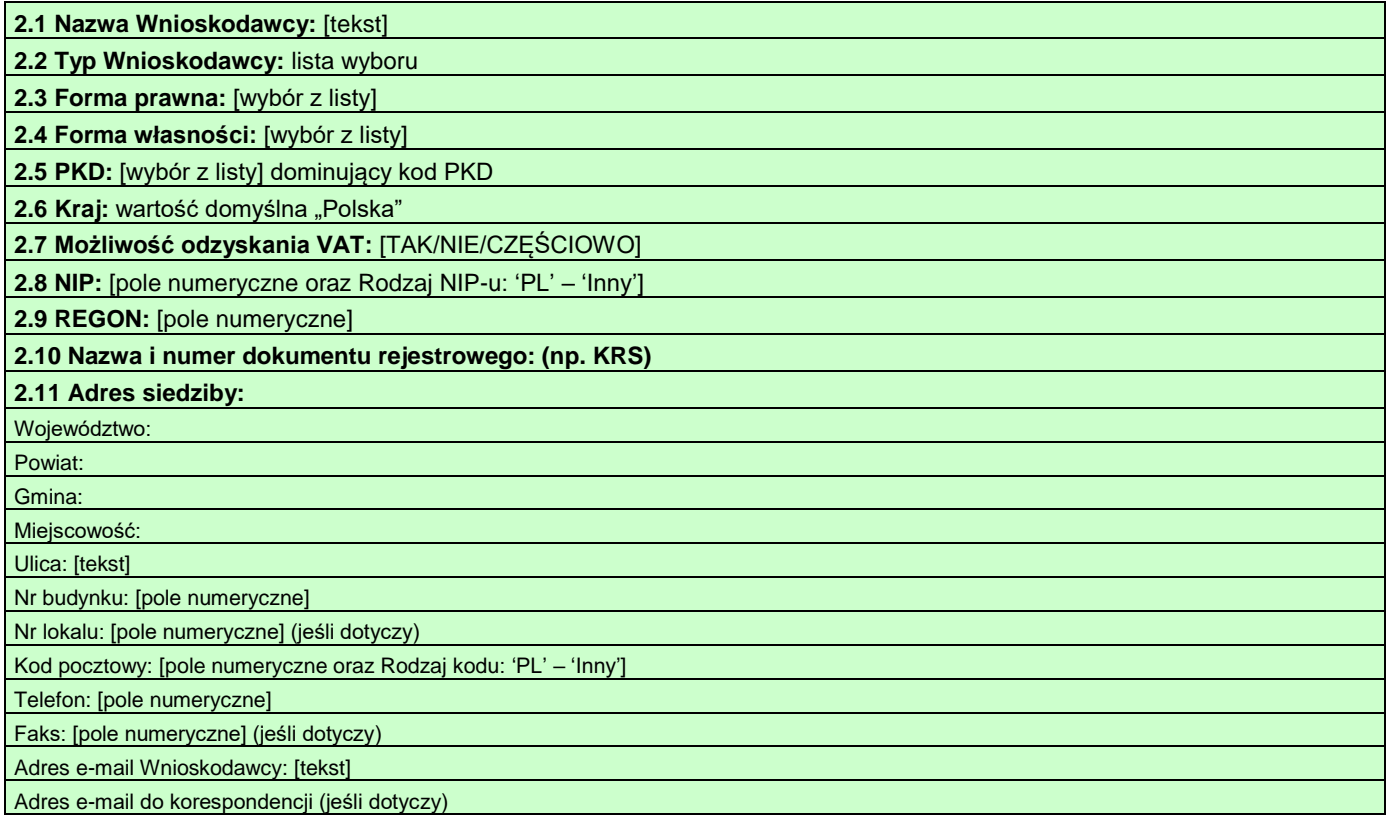

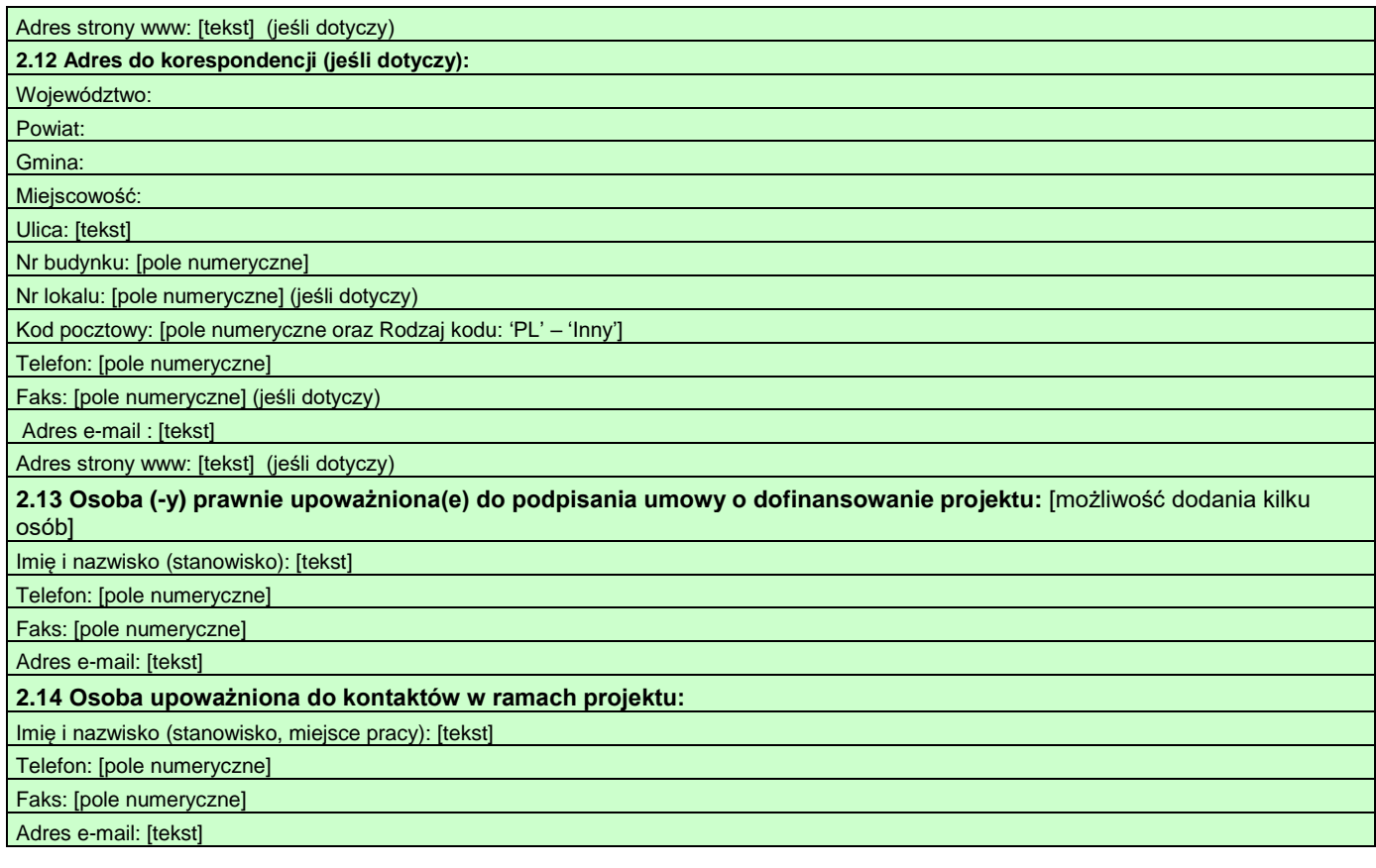

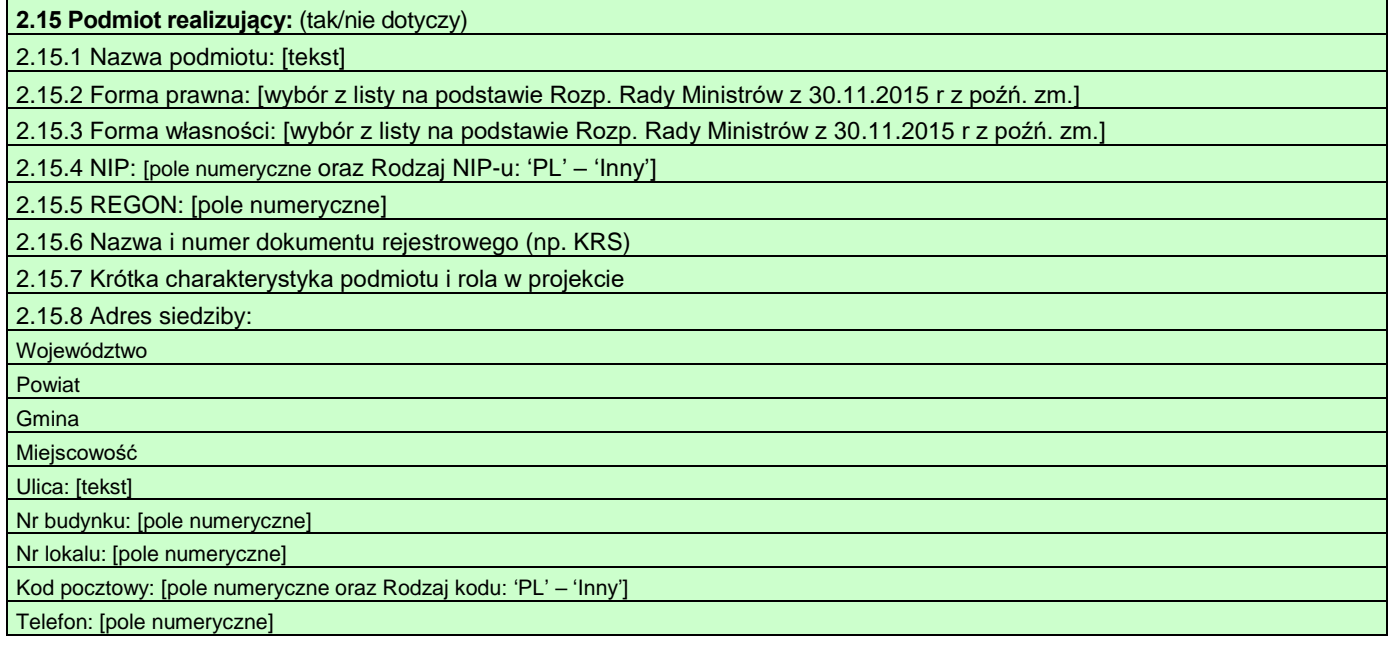

# **CHARAKTERYSTYKA PARTNERA PROJEKTU\***

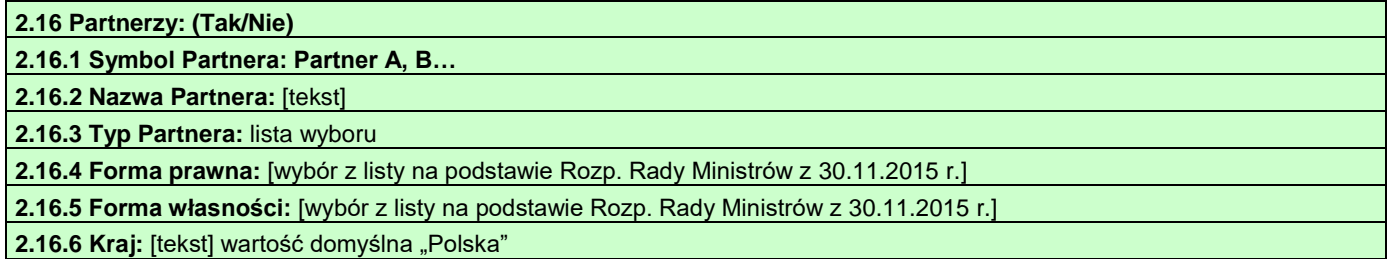

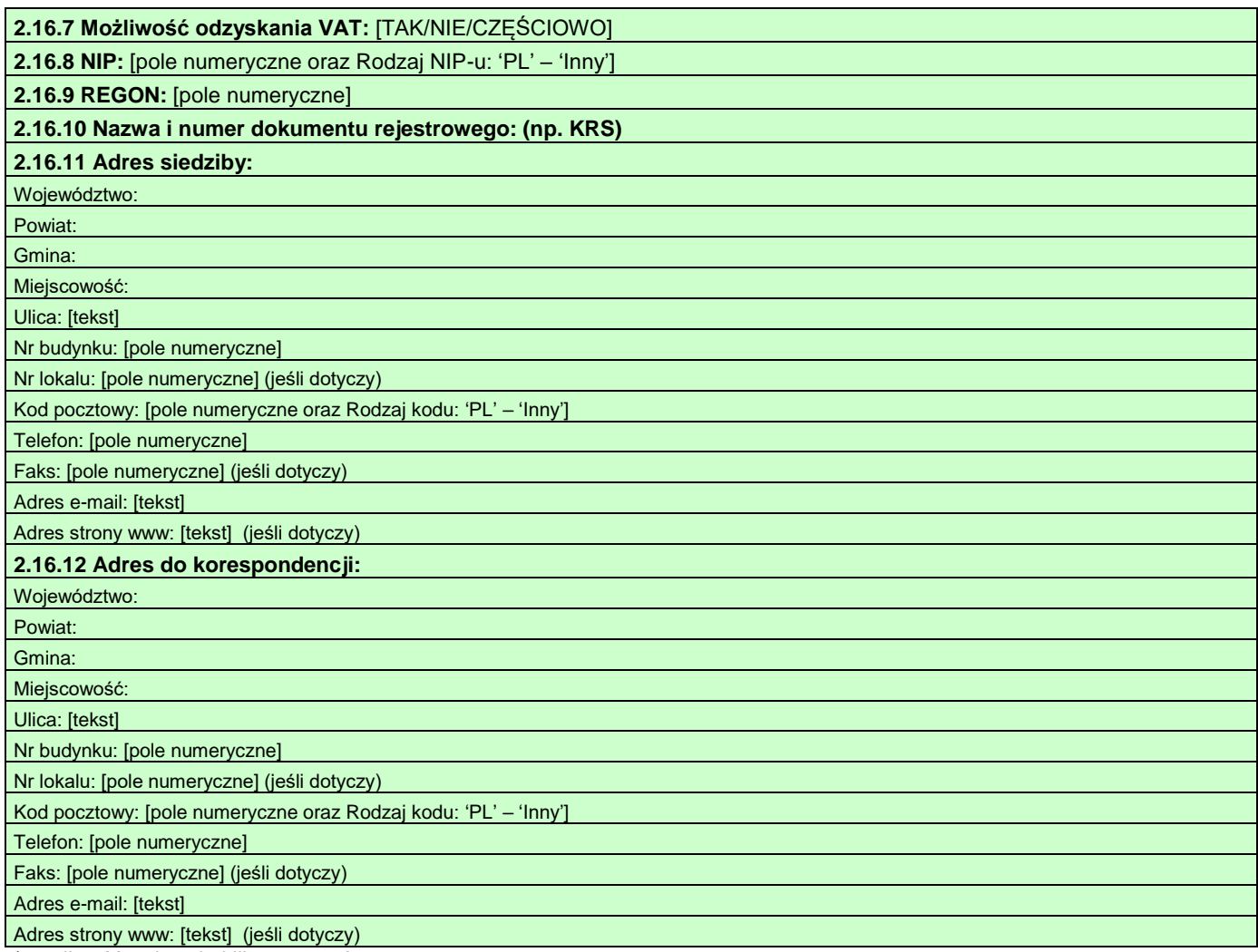

\*możliwość wybrania kilku partnerów

# **III. INFORMACJE O PROJEKCIE**

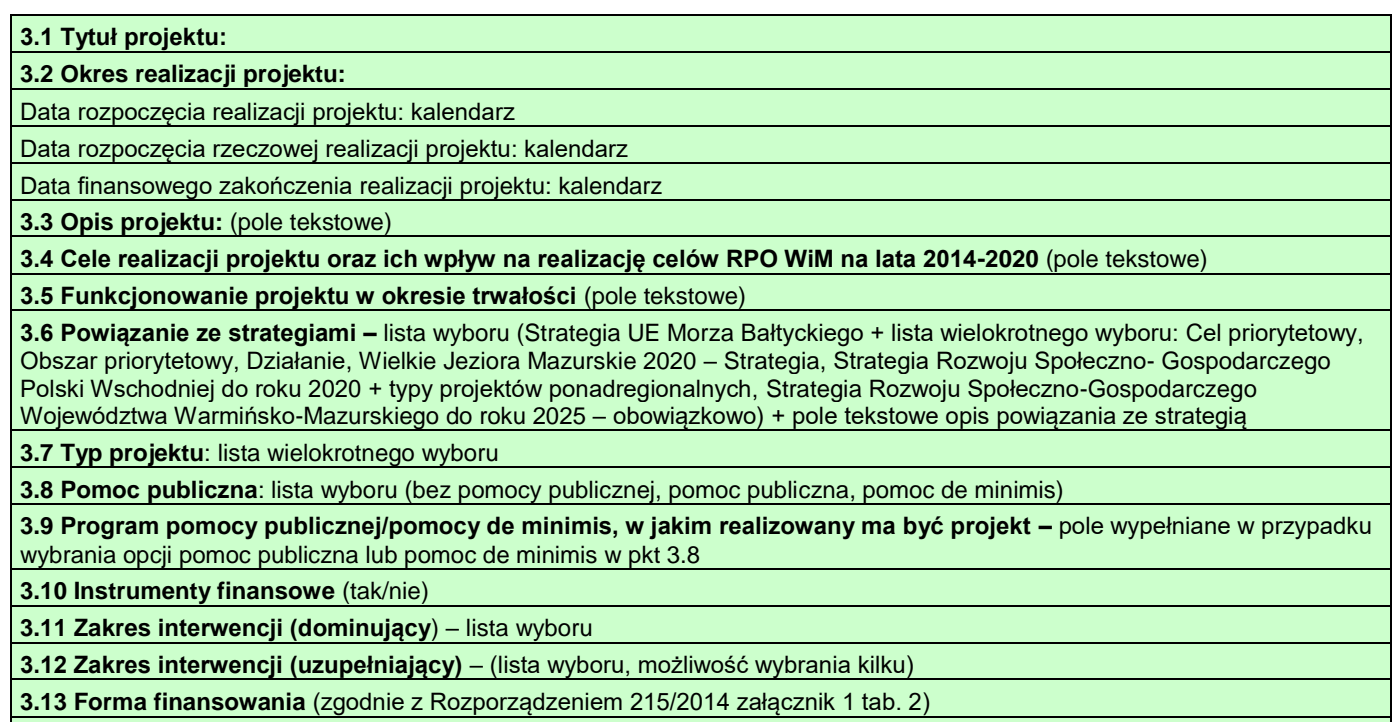

**3.14 Typ obszaru realizacji** (zgodnie z Rozporządzeniem 215/2014 załącznik 1 tab. 3)

**3.15 Terytorialne mechanizmy wdrażania:** (nie dotyczy/ zgodnie z rozporządzeniem 215/2014)

**3.16 Grupa projektów:** (Nie – wartość domyślna, Tak) w przypadku opcji tak pole nazwa i numer grupy

**3.17 Rodzaj działalności gospodarczej** (zgodnie z Rozporządzeniem 215/2014 załącznik 1 tab. 7)

**3.18 Projekt realizowany w ramach inteligentnych specjalizacji:** [wybór z listy] projekt nie wpisuje się w inteligentną specjalizację lub nazwa intel. Spec.

**3.19 PKD wiodące projektu:** wybór z listy

**3.20 Komplementarność oraz powiązanie z innymi projektami:** Tak/Nie + Pole tekstowe

**3.21 Zezwolenie na realizację inwestycji drogowej/pozwolenie na budowę lub zgłoszenie budowy** 

Wartość domyślna – nie dotyczy w ramach projektu (w przypadku gdy w ramach projektu nie jest wymagane zarówno zezwolenie na realizację inwestycji drogowej/pozwolenie na budowę, jak i zgłoszenie budowy)

Czy Wnioskodawca posiada zezwolenie na realizację inwestycji drogowej: Tak/Nie/Nie dotyczy

Czy Wnioskodawca posiada pozwolenie na budowę: Tak/Nie/Nie dotyczy

Czy Wnioskodawca posiada zgłoszenie budowy: Tak/Nie/Nie dotyczy

Dodatkowo pole tekstowe:

# **IV. MIEJSCA REALIZACJI PROJEKTU**

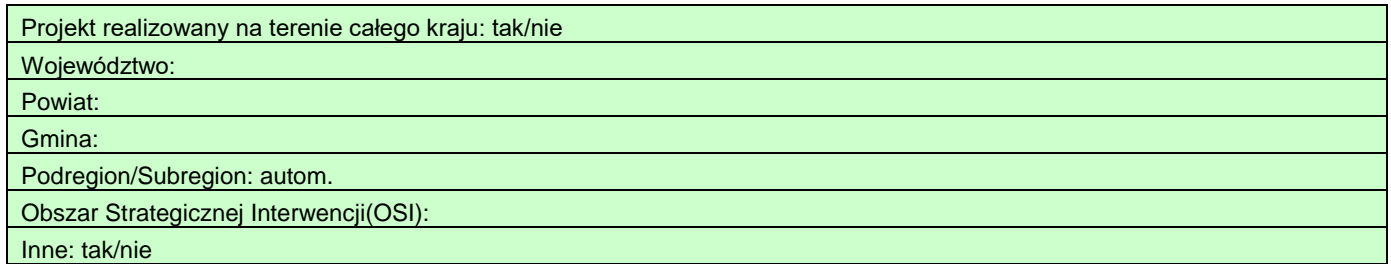

# **V. LISTA MIERZALNYCH WSKAŹNIKÓW PROJEKTU**

#### **A. Wskaźniki produktu**

#### **Wskaźniki kluczowe/specyficzne dla programu/specyficzne dla projektu**

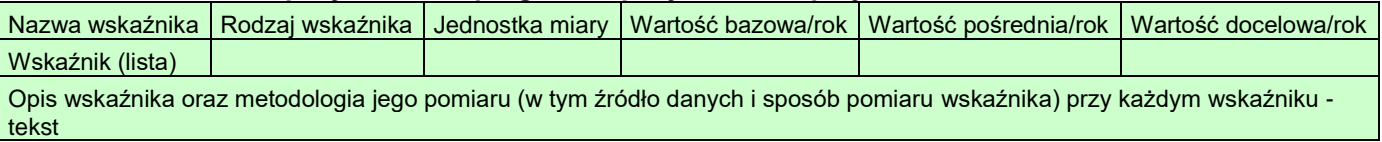

#### **B. Wskaźniki rezultatu**

#### **Wskaźniki kluczowe/specyficzne dla programu/specyficzne dla projektu**

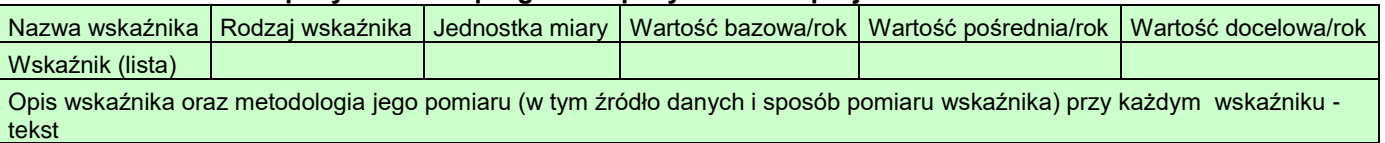

#### **C. Dane o wskaźnikach kluczowych horyzontalnych (informacyjnych)**

#### **Wskaźniki produktu:**

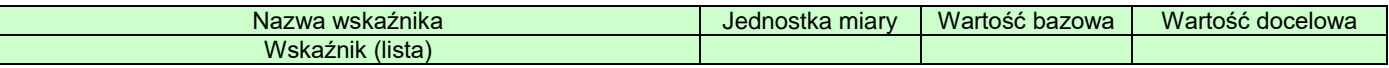

#### **Wskaźniki rezultatu:**

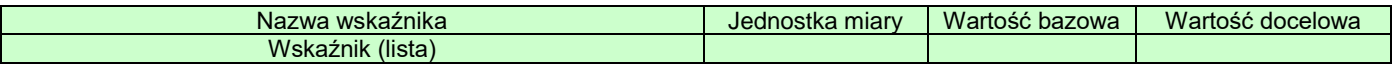

## **VI. ZAKRES RZECZOWO-FINANSOWY PROJEKTU**

### **6.1 Zakres rzeczowy projektu**

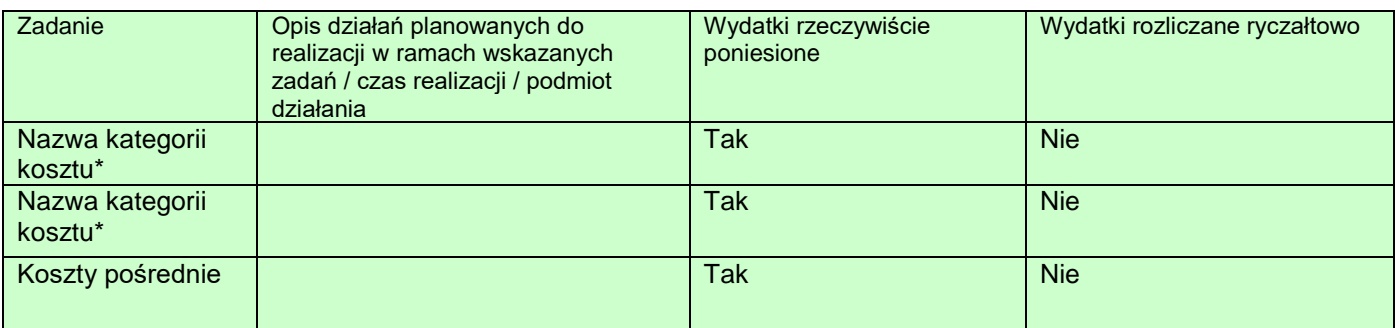

\* dodawanie

### **6.2 Zakres finansowy projektu**

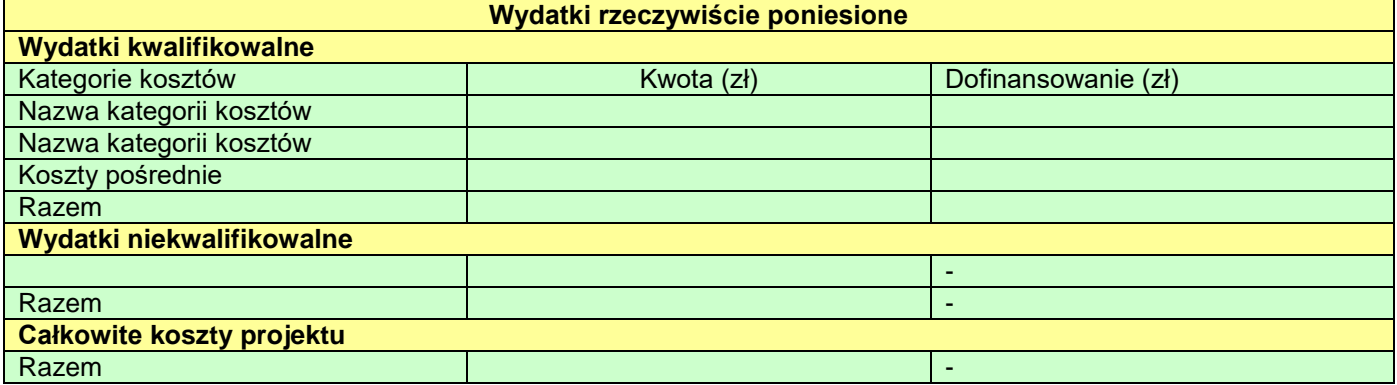

### **Wydatki rozliczane ryczałtowo**

Nie dotyczy

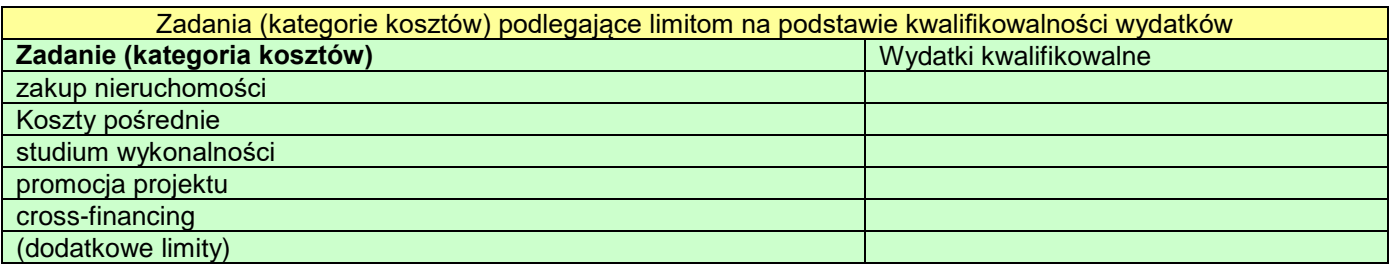

# **VII. ŹRÓDŁA FINANSOWANIA PROJEKTU**

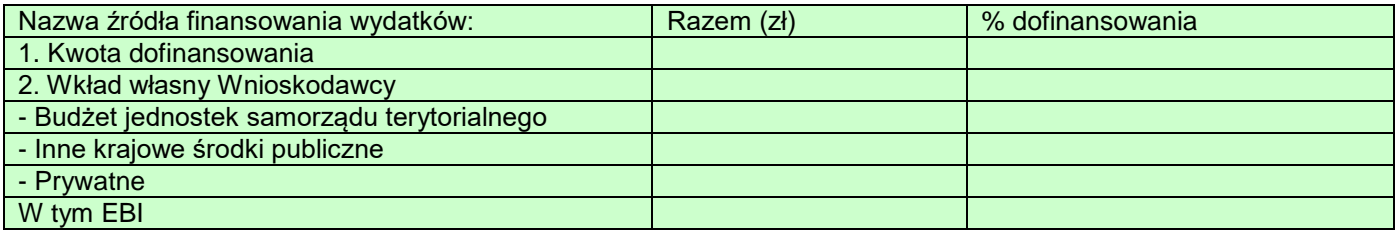

## **VIII . ZGODNOŚĆ PROJEKTU Z POLITYKAMI HORYZONTALNYMI UE**

8.1 Zrównoważony rozwój 8.2 Równość szans kobiet i mężczyzn 8.3 Równość szans i niedyskryminacja (w tym dostępność dla osób z niepełnosprawnościami)

### **IX. PRZYSTOSOWANIE SIĘ DO ZMIAN KLIMATU I ŁAGODZENIE ZMIANY KLIMATU, A TAKŻE ODPORNOŚĆ NA KLĘSKI ŻYWIOŁOWE**

### **X . Postępowania/zamówienia w projekcie**

**Tryb wyboru: lista rozwijana (prawo zamówień publicznych, konkurencyjność, inny)**

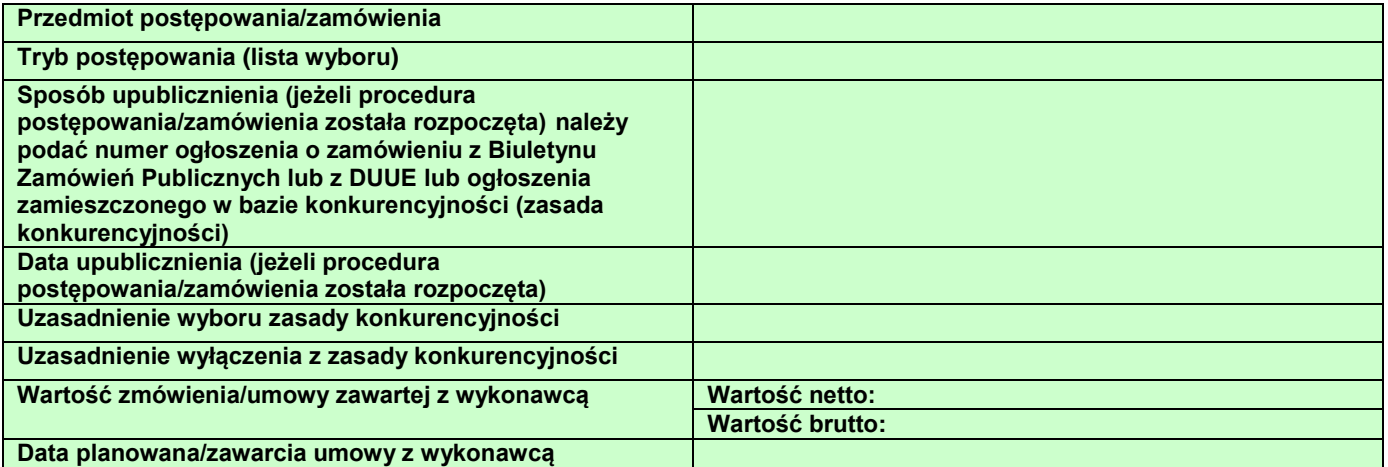

#### **Oświadczenia Wnioskodawcy**

- 1. Oświadczam, iż w przypadku otrzymania dofinansowania na realizację projektu nie naruszę zasady zakazu podwójnego finansowania, oznaczającej niedozwolone zrefundowanie całkowite lub częściowe danego wydatku dwa razy ze środków publicznych (wspólnotowych lub krajowych).
- 2. Oświadczam, że projekt jest zgodny z właściwymi przepisami prawa unijnego i krajowego, w szczególności dotyczącymi zamówień publicznych oraz pomocy publicznej.
- 3. **Oświadczam, że nie zalegam z należnościami wobec Urzędu Skarbowego, Zakładu Ubezpieczeń Społecznych oraz podatków i innych należności publicznoprawnych.\***
- 4. Zobowiązuję się do zapewnienia trwałości projektu przez okres minimum 5 lat (3 lat w przypadku MŚP) zgodnie z art. 71 Rozporządzenia Parlamentu Europejskiego i Rady (UE) nr 1303/2013 z dnia 17 grudnia 2013 r.).
- 5. Oświadczam, że nie pozostaję pod zarządem komisarycznym, nie znajduję się w toku likwidacji, postępowania upadłościowego lub postępowania układowego.
- 6. Oświadczam, że Wnioskodawca wywiązuje się z obowiązku składania sprawozdań dotyczących korzystania ze środowiska i nie zalega z opłatami za korzystanie ze środowiska.
- 7. Oświadczam, że projekt nie został zakończony w rozumieniu art. 65 ust. 6 Rozporządzenia Parlamentu Europejskiego i Rady (UE) nr 1303/2013 z dnia 17 grudnia 2013 r.
- 8. Wyrażam zgodę na udzielanie informacji na potrzeby ewaluacji przeprowadzanych przez Instytucję Zarządzającą, Instytucję Pośredniczącą lub inną uprawnioną instytucję lub jednostkę organizacyjną oraz na udostępnienie niniejszego wniosku o dofinansowanie podmiotom dokonującym ewaluacji, z zastrzeżeniem dochowania i ochrony informacji oraz tajemnic w nim zawartych.

9. Wyrażam zgodę na udostępnienie niniejszego wniosku wraz z dołączoną dokumentacją w celu dokonania oceny i kontroli przedstawicielom uprawnionych do tego podmiotów, jak również zobowiązuję się umożliwić przeprowadzenie wizytacji w miejscu realizacji Projektu.

Oświadczam, że jestem świadomy odpowiedzialności karnej za złożenie fałszywych oświadczeń.

\* *W przypadku gdy w związku z wystąpieniem pandemii COVID-19 w 2020 r. Wnioskodawca ubiega się o wsparcie z instrumentów w ramach pakietu ustaw składających się na tzw. Tarczę antykryzysową, w zakresie zwolnienia czy przesunięcia terminów uiszczania danin publicznych, np.:*

*- zwolnienie ze składek ZUS na 3 miesiące,*

- *- odroczenie terminu płatności lub rozłożenie na raty należności ZUS,*
- *- umorzenie całości lub części zaległości podatkowej,*
- *- odroczenia terminu spłaty zaliczek na podatek od wypłacanych wynagrodzeń,*

 *oświadczenie o nie zaleganiu w opłacaniu należności wobec Urzędu Skarbowego, Zakładu Ubezpieczeń Społecznych oraz opłacaniu podatków i innych należności publicznoprawnych nie dotyczy zakresu, w jakim Wnioskodawca ubiega się o wsparcie z instrumentów w ramach pakietu ustaw składających się na tzw. Tarczę antykryzysową. Jednocześnie fakt złożenia wniosku o ulgę przez Wnioskodawcę w ramach pakietu ustaw składających się na tzw. Tarczę antykryzysową może zostać zweryfikowany przez Instytucję Zarządzającą, w szczególności na etapie zawierania umowy o dofinansowanie lub realizacji projektu.*

 *Ponadto, każdorazowo spełnienie wymogu niezalegania w opłacaniu należności wobec Urzędu Skarbowego, Zakładu Ubezpieczeń Społecznych oraz opłacaniu podatków i innych należności publicznoprawnych będzie weryfikowane w ramach załączników przedkładanych przed zawarciem umowy o dofinansowanie zgodnie z Instrukcją wypełniania załączników do wniosku o dofinansowanie projektu ze środków Europejskiego Funduszu Rozwoju Regionalnego Programu Operacyjnego Województwa Warmińsko-Mazurskiego na lata 2014-2020 na etapie oceny i realizacji projektu, m. in. na podstawie Zaświadczenia z Urzędu Skarbowego i Zakładu Ubezpieczeń Społecznych o niezaleganiu z należnościami wobec Skarbu Państwa, Informacji z Urzędu Marszałkowskiego o wywiązywaniu się z obowiązku uiszczania opłat za korzystanie ze środowiska oraz Informacji od Ministra Finansów o niewykluczeniu z ubiegania się o dofinansowanie.*

Wnioskuję/ nie wnioskuję o zagwarantowanie przez właściwą instytucję ochrony określonych informacji i tajemnic zawartych w niniejszym wniosku.

**Klauzula gwarantująca ochronę informacji i tajemnic zawartych we wniosku o dofinansowanie** Wskaż, które informacje i tajemnice zawarte we wniosku powinny być objęte ochroną.

Podaj podstawę prawną ochrony wskazanych informacji i tajemnic ze względu na swój status.

**Data wypełnienia wniosku** (autom. nadawanie daty przez system po wysyłce wniosku)

Pieczęć(-cie) i podpis osoby/ób uprawnionej/nych do reprezentowania wnioskodawcy.

# **Lista załączników wymaganych w momencie złożenia Wniosku o dofinansowanie**

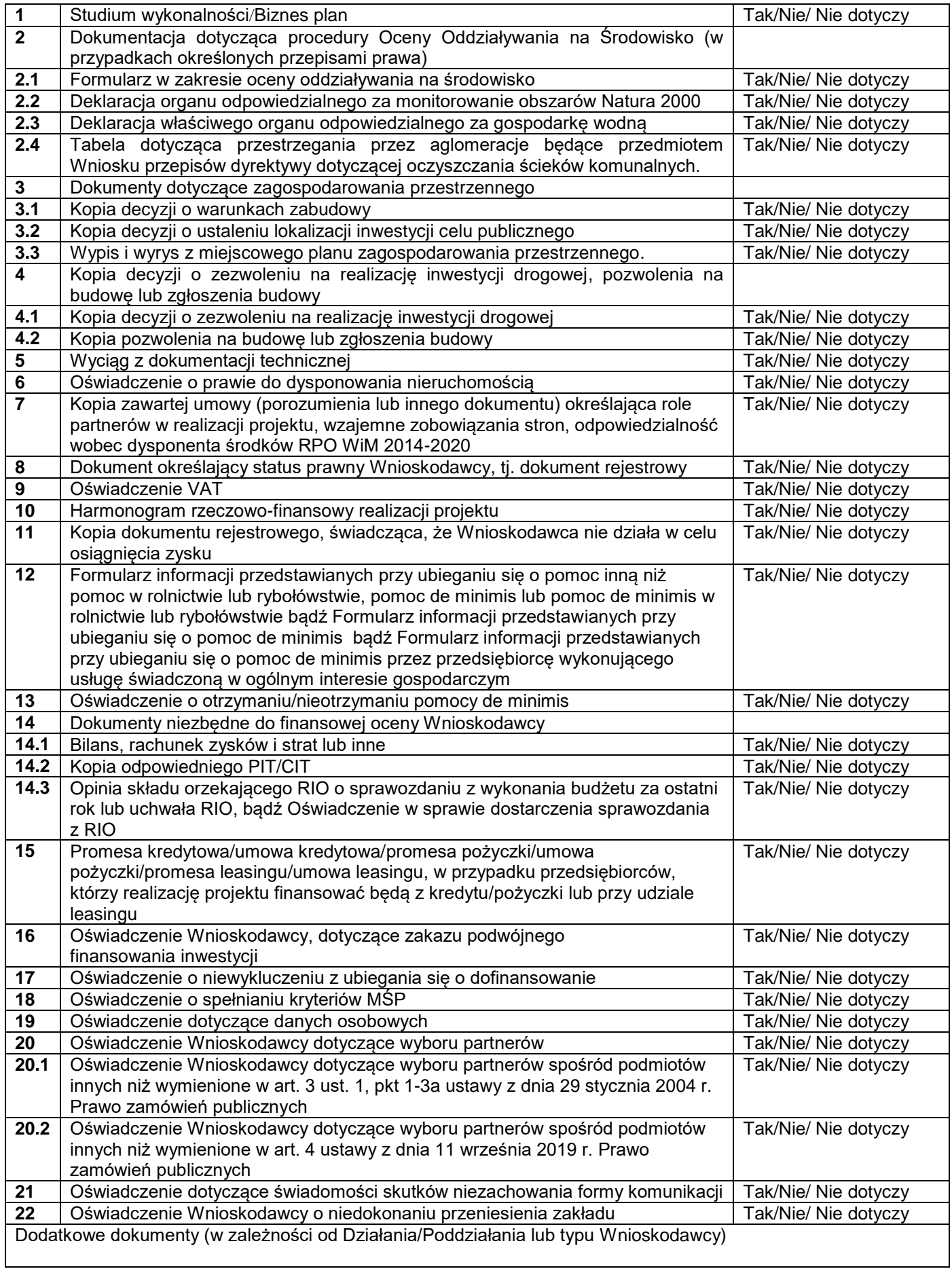